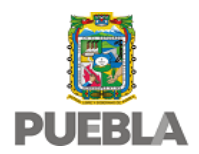

Sistema de Datos Personales de Solicitantes de Estímulos Económicos a favor de la Ciencia, Tecnología e Innovación

El Consejo de Ciencia y Tecnología del Estado de Puebla con domicilio en Privada B Poniente de la 16 de Septiembre 4511, Colonia Huexotitla, Puebla, Pue es la responsable del tratamiento de los datos personales que proporcione, los cuales serán protegidos conforme a lo dispuesto en la Ley General de Protección de Datos Personales en Posesión de Sujetos Obligados, Ley General de Transparencia y Acceso a la Información Pública, Ley de Transparencia y Acceso a la Información Pública del Estado de Puebla, Ley de Protección de Datos Personales en Posesión de Sujetos Obligados del Estado de Puebla, Lineamientos Generales en Materia de Protección de Datos Personales en Posesión de Sujetos Obligados del Estado de Puebla y la demás normatividad que resulte aplicable.

## **Datos Personales que se recaban y su Finalidad Principal**

Sus datos personales serán utilizados con la finalidad de Integrar la base de datos de Solicitantes de Estímulos económicos que realicen y/o participen en foros, paneles, conferencias, congresos académicos, científicos y de investigación y/o cualquier evento de esta naturaleza que aporten conocimientos a favor de la Ciencia, la Tecnología y la Innovación

Para la información antes señalada se recaban los siguientes datos personales:

Nombre del solicitante, institución de procedencia, nivel de estudios, teléfono, programa-proyecto o evento en el que participara, sexo, edad, correo electrónico, monto solicitado

# **Finalidad Secundaria**

El responsable no lleva a cabo finalidades secundarias

Se informa que no se recabarán datos personales sensibles

# **Fundamento Legal para el tratamiento de datos personales**

El Consejo de Ciencia y Tecnología del Estado de Puebla, tratará los datos personales antes señalados con fundamento en lo dispuesto en los

Artículo 2 Bis fracciones IV y X del Decreto de Creación del Consejo de Ciencia y Tecnología del Estado de Puebla, así como los demás aplicables de la Ley de Protección de Datos Personales en posesión de Sujetos Obligados del Estado de Puebla.

# **Derechos ARCO**

Usted podrá ejercer sus derechos de acceso, rectificación, cancelación u oposición de sus datos personales (derechos ARCO), directamente ante la Unidad de Transparencia de este Responsable, ubicada Privada B Poniente de la 16 de Septiembre 4511, Colonia Huexotitla, Puebla, Pue., o bien a través de la Plataforma Nacional de Transparencia (http://www.plataformadetransparencia.org.mx) o en el correo electrónico www.concytep@puebla.gob.mx.

Si desea conocer el procedimiento para el ejercicio de estos derechos, puede acudir a la Unidad de Transparencia, enviar un correo electrónico a la dirección antes señalada o revisar la siguiente página de internet http://resguardatos.puebla.gob.mx/.

## **Transferencia de Datos**

Se informa que no se realizarán transferencias de datos personales, salvo aquéllas que sean necesarias para atender requerimientos de información de una autoridad competente, que estén debidamente fundados y motivados.

## **Cambios al aviso de privacidad**

- -En el lugar donde se recabaron sus datos personales.
- -En la siguiente página de internet: www.concytep@puebla.gob.mx.

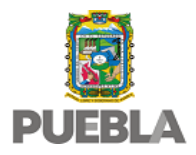

## Sistema de Datos Personales de Candidatos a Becas Tesis CONCYTEP

Consejo de Ciencia y Tecnología del Estado de Puebla con domicilio en Privada B Poniente de la 16 de Septiembre 4511 Colonia Huexotitla , Puebla, Puebla. es la responsable del tratamiento de los datos personales que proporcione, los cuales serán protegidos conforme a lo dispuesto en la Ley General de Protección de Datos Personales en Posesión de Sujetos Obligados, Ley General de Transparencia y Acceso a la Información Pública, Ley de Transparencia y Acceso a la Información Pública del Estado de Puebla, Ley de Protección de Datos Personales en Posesión de Sujetos Obligados del Estado de Puebla, Lineamientos Generales en Materia de Protección de Datos Personales en Posesión de Sujetos Obligados del Estado de Puebla y la demás normatividad que resulte aplicable.

## **Datos Personales que se recaban y su Finalidad Principal**

Sus datos personales serán utilizados con la finalidad de Integrar el expediente de los candidatos a Becas Tesis para que un comité evaluador dictamine si el solicitante es beneficiario de una beca.

Para la información antes señalada se recaban los siguientes datos personales:

nivel para el que solicita la beca (licenciatura, maestría o doctorado), nombre de la licenciatura o posgrado, institución a la que pertenece, inicio de programa de estudio, término de su programa de estudio, promedio general, director o coordinador del Programa de licencitaura o posgrado, nombre de la beca si tiene, nombre del asesor de tesis, grado académico del asesor de tesis, institución del asesor de tesis, teléfonos del asesor de tesis, nombre de la tesis,área de tesis, impacto de tesis., nombre completo, fecha de nacimiento, sexo, estado de nacimiento, CURP, estado civil, teléfono celular, teléfono fijo, tipo de vialidad, nombre de la vialidad, carretera o camino, número exterior, número interior, código postal, entidad federativa de residencia, municipio de residencia, entrevialidades de referencia, descripción para facilitar la ubicación del domicilio., correo electronico, correo electronico del asesor de tesis , ingreso familiar mensual, si tiene beca, monto mensual obtenido, periodo en que la recibió., parentesco en relación con el jefe de su familia, tipo de asentamiento humano, nombre de asentamiento humano, nombre del evaluador, correo electrónico del evaluador, calificación otorgada.

# **Finalidad Secundaria**

El responsable no lleva a cabo finalidades secundarias

Se informa que no se recabarán datos personales sensibles

## **Fundamento Legal para el tratamiento de datos personales**

Consejo de Ciencia y Tecnología del Estado de Puebla, tratará los datos personales antes señalados con fundamento en lo dispuesto en los

Artículos 2 Bis, fracción X, 11 fracción II y 17 fracciones I y XXI del Decreto de Creación del Consejo de Ciencia y Tecnología del Estado de Puebla, así como los demás aplicables de la Ley de Protección de Datos Personales en posesión de Sujetos Obligados del Estado de Puebla.

## **Derechos ARCO**

Usted podrá ejercer sus derechos de acceso, rectificación, cancelación u oposición de sus datos personales (derechos ARCO), directamente ante la Unidad de Transparencia de este Responsable, ubicada Privada B Poniente de la 16 de Septiembre 4511, Colonia Huexotitla, Puebla, Puebla., o bien a través de la Plataforma Nacional de Transparencia (http://www.plataformadetransparencia.org.mx) o en el correo electrónico concytep@puebla.gob.mx.

Si desea conocer el procedimiento para el ejercicio de estos derechos, puede acudir a la Unidad de Transparencia, enviar un correo electrónico a la dirección antes señalada o revisar la siguiente página de internet http://resguardatos.puebla.gob.mx/.

**Transferencia de Datos**

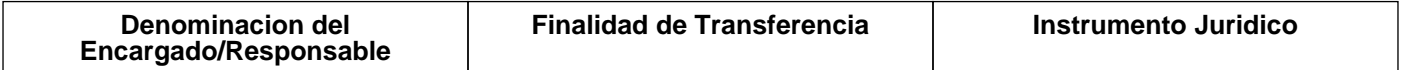

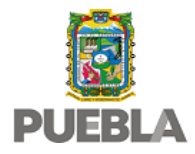

Sistema de Datos Personales de Candidatos a Becas Tesis CONCYTEP

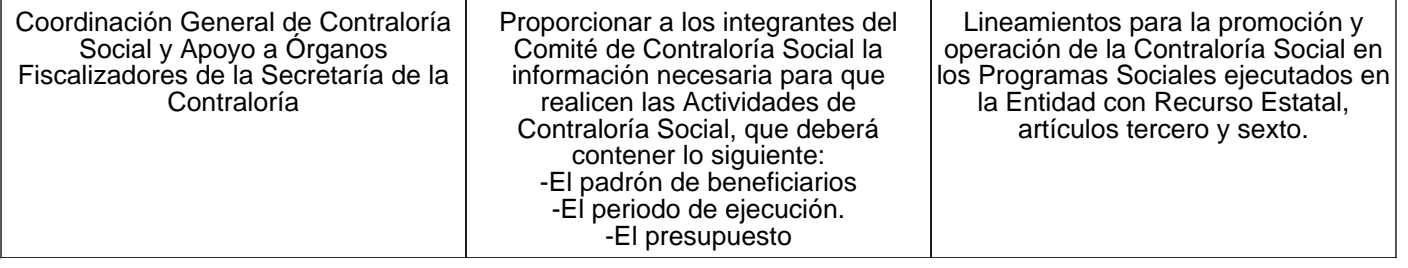

# **Cambios al aviso de privacidad**

En caso de que exista un cambio a este aviso de privacidad, lo haremos de su conocimiento:

-En el lugar donde se recabaron sus datos personales.

-En la siguiente página de internet: www.concytep.puebla.gob.mx.

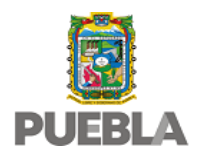

Sistema de Datos Personales de Funcionarios del Consejo deCiencia y Tecnología del Estado de Puebla

El Consejo de Ciencia y Tecnología del Estado de Puebla con domicilio en Privada B Poniente de la 16 de Septiembre 4511, Colonia La Paz, Puebla, Pue. es la responsable del tratamiento de los datos personales que proporcione, los cuales serán protegidos conforme a lo dispuesto en la Ley General de Protección de Datos Personales en Posesión de Sujetos Obligados, Ley General de Transparencia y Acceso a la Información Pública, Ley de Transparencia y Acceso a la Información Pública del Estado de Puebla, Ley de Protección de Datos Personales en Posesión de Sujetos Obligados del Estado de Puebla, Lineamientos Generales en Materia de Protección de Datos Personales en Posesión de Sujetos Obligados del Estado de Puebla y la demás normatividad que resulte aplicable.

## **Datos Personales que se recaban y su Finalidad Principal**

Sus datos personales serán utilizados con la finalidad de Integrar el expediente actualizado del personal del Consejo de Ciencia y Tecnología del Estado de Puebla

Para la información antes señalada se recaban los siguientes datos personales:

Nombre completo, RFC, CURP,domicilio, teléfono particular, sexo, fecha de nacimiento , correo electrónico, fecha ingreso, puesto, adscripción,reporte de Incidencias, referencias laborales, remuneración mensual neta, cuenta bancaria, Constancia No inhabilitado, Carta Antecedentes No Penales , Trayectoria Educativa, titulo, cédula profesional

## **Finalidad Secundaria**

El responsable no lleva a cabo finalidades secundarias

Se recaban los siguientes datos personales sensibles

Incapacidades médicas, Huella digital

## **Fundamento Legal para el tratamiento de datos personales**

El Consejo de Ciencia y Tecnología del Estado de Puebla , tratará los datos personales antes señalados con fundamento en lo dispuesto en los

Artículo 16, fracciones I y IX del Reglamento Interior del Consejo de Ciencia y Tecnología del Estado de Puebla, así como los demás aplicables de la Ley de Protección de Datos Personales en posesión de Sujetos Obligados del Estado de Puebla.

## **Derechos ARCO**

Usted podrá ejercer sus derechos de acceso, rectificación, cancelación u oposición de sus datos personales (derechos ARCO), directamente ante la Unidad de Transparencia de este Responsable, ubicada Privada B Poniente de la 16 de Septiembre, Colonia Huexotitla, Puebla, Pue., o bien a través de la Plataforma Nacional de Transparencia (http://www.plataformadetransparencia.org.mx) o en el correo electrónico concytep@puebla.gob.mx.

Si desea conocer el procedimiento para el ejercicio de estos derechos, puede acudir a la Unidad de Transparencia, enviar un correo electrónico a la dirección antes señalada o revisar la siguiente página de internet http://resguardatos.puebla.gob.mx/.

## **Transferencia de Datos**

Se informa que no se realizarán transferencias de datos personales, salvo aquéllas que sean necesarias para atender requerimientos de información de una autoridad competente, que estén debidamente fundados y motivados.

## **Cambios al aviso de privacidad**

- -En el lugar donde se recabaron sus datos personales.
- -En la siguiente página de internet: www.concytep.puebla.gob.mx.

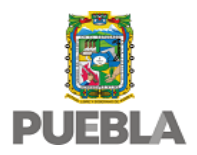

Sistema de Datos Personales de Participantes en el Encuentro de Jóvenes Investigadores

El Consejo de Ciencia y Tecnología del Estado de Puebla con domicilio en Privada B Poniente de la 16 de Septiembre 4511, Colonia Huexotitla, Puebla, Pue. es la responsable del tratamiento de los datos personales que proporcione, los cuales serán protegidos conforme a lo dispuesto en la Ley General de Protección de Datos Personales en Posesión de Sujetos Obligados, Ley General de Transparencia y Acceso a la Información Pública, Ley de Transparencia y Acceso a la Información Pública del Estado de Puebla, Ley de Protección de Datos Personales en Posesión de Sujetos Obligados del Estado de Puebla, Lineamientos Generales en Materia de Protección de Datos Personales en Posesión de Sujetos Obligados del Estado de Puebla y la demás normatividad que resulte aplicable.

## **Datos Personales que se recaban y su Finalidad Principal**

Sus datos personales serán utilizados con la finalidad de Integrar la base de datos de los participantes al Encuentro de Jóvenes Investigadores y sus proyectos.

Para la información antes señalada se recaban los siguientes datos personales:

Nombre, , correo electrónico,teléfono, dirección, municipio, título del proyecto, Universidad de procedencia, Objetivo del Proyecto, Resumen del Proyecto, Nombre del tutor o coordinador

## **Finalidad Secundaria**

El responsable no lleva a cabo finalidades secundarias

Se informa que no se recabarán datos personales sensibles

## **Fundamento Legal para el tratamiento de datos personales**

El Consejo de Ciencia y Tecnología del Estado de Puebla, tratará los datos personales antes señalados con fundamento en lo dispuesto en los

Artículos 2 Bis fracciones IV, V, X, XI, XVI y XIX, 6 y 7 del Decreto de Creación del Consejo de Ciencia y Tecnología del Estado de Puebla, así como los demás aplicables de la Ley de Protección de Datos Personales en posesión de Sujetos Obligados del Estado de Puebla.

## **Derechos ARCO**

Usted podrá ejercer sus derechos de acceso, rectificación, cancelación u oposición de sus datos personales (derechos ARCO), directamente ante la Unidad de Transparencia de este Responsable, ubicada Privada B Poniente de la 16 de Septiembre 4511, Colonia Huexotitla, Puebla, Pue., o bien a través de la Plataforma Nacional de Transparencia (http://www.plataformadetransparencia.org.mx) o en el correo electrónico concytep@puebla.gob.mx.

Si desea conocer el procedimiento para el ejercicio de estos derechos, puede acudir a la Unidad de Transparencia, enviar un correo electrónico a la dirección antes señalada o revisar la siguiente página de internet http://resguardatos.puebla.gob.mx/.

## **Transferencia de Datos**

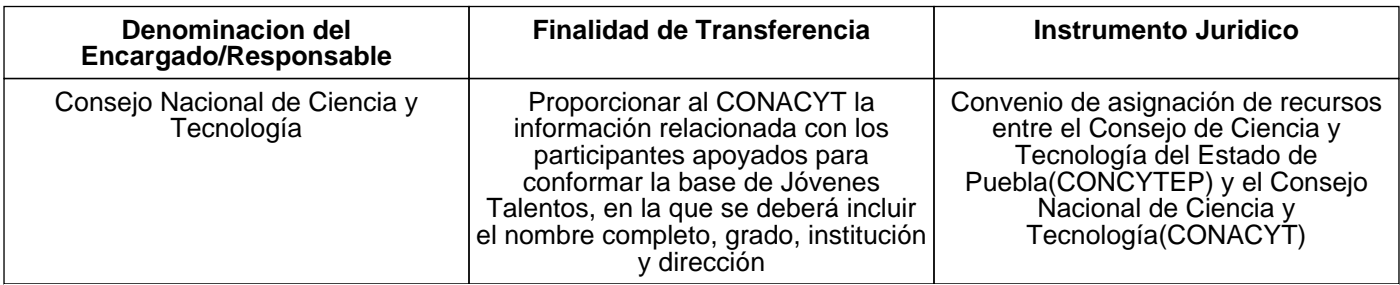

# **Cambios al aviso de privacidad**

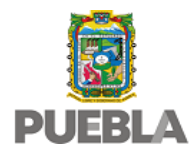

Sistema de Datos Personales de Participantes en el Encuentro de Jóvenes Investigadores

- -En el lugar donde se recabaron sus datos personales.
- -En la siguiente página de internet: www.concytep@puebla.gob.mx.

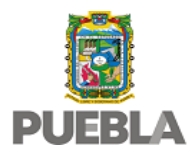

Sistema de Datos Personales de Candidatos a los Premios Estatales de Ciencia y Tecnología

El Consejo de Ciencia y Tecnología del Estado de Puebla con domicilio en Privada B Poniente de la 16 de Septiembre 4511, Colonia, Huexotitla Puebla, Pue. es la responsable del tratamiento de los datos personales que proporcione, los cuales serán protegidos conforme a lo dispuesto en la Ley General de Protección de Datos Personales en Posesión de Sujetos Obligados, Ley General de Transparencia y Acceso a la Información Pública, Ley de Transparencia y Acceso a la Información Pública del Estado de Puebla, Ley de Protección de Datos Personales en Posesión de Sujetos Obligados del Estado de Puebla, Lineamientos Generales en Materia de Protección de Datos Personales en Posesión de Sujetos Obligados del Estado de Puebla y la demás normatividad que resulte aplicable.

## **Datos Personales que se recaban y su Finalidad Principal**

Sus datos personales serán utilizados con la finalidad de Integrar el expediente de los candidatos a los Premios Estatales de Ciencia y Tecnología para que un comité de evaluación dictamine si el solicitante es merecedor a un Premio Estatal.

Para la información antes señalada se recaban los siguientes datos personales:

institución o empresa en la que trabaja, área o facultad en la que trabaja, dirección de la institución o empresa, tipo de nombramiento, antigüedad, teléfonos del trabajo, fax del trabajo, último grado académico,distinciones,nivel del SNI, Apellido paterno, apellido materno, nombre, fecha de nacimiento, edad, nacionalidad,domicilio para correspondencia, teléfono particular, correo electrónico

# **Finalidad Secundaria**

El responsable no lleva a cabo finalidades secundarias

Se informa que no se recabarán datos personales sensibles

# **Fundamento Legal para el tratamiento de datos personales**

El Consejo de Ciencia y Tecnología del Estado de Puebla , tratará los datos personales antes señalados con fundamento en lo dispuesto en los

Artículos 2 Bis fracción XII, 6 y 7 del Decreto de Creación del Consejo de Ciencia y Tecnología del Estado de Puebla, así como los demás aplicables de la Ley de Protección de Datos Personales en posesión de Sujetos Obligados del Estado de Puebla.

# **Derechos ARCO**

Usted podrá ejercer sus derechos de acceso, rectificación, cancelación u oposición de sus datos personales (derechos ARCO), directamente ante la Unidad de Transparencia de este Responsable, ubicada Privada B Poniente de la 16 de Septiembre 4511 Colonia Huexotitla, Puebla, Pue., o bien a través de la Plataforma Nacional de Transparencia (http://www.plataformadetransparencia.org.mx) o en el correo electrónico concytep@puebla.gob.mx.

Si desea conocer el procedimiento para el ejercicio de estos derechos, puede acudir a la Unidad de Transparencia, enviar un correo electrónico a la dirección antes señalada o revisar la siguiente página de internet http://resguardatos.puebla.gob.mx/.

## **Transferencia de Datos**

Se informa que no se realizarán transferencias de datos personales, salvo aquéllas que sean necesarias para atender requerimientos de información de una autoridad competente, que estén debidamente fundados y motivados.

## **Cambios al aviso de privacidad**

- -En el lugar donde se recabaron sus datos personales.
- -En la siguiente página de internet: www.concytep@puebla.gob.mx.

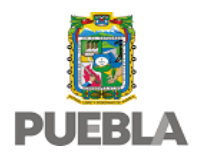

Sistema de Datos Personales de Proveedores del Consejo de Ciencia y Tecnología del Estado de Puebla

El Consejo de Ciencia y Tecnología del Estado de Puebla con domicilio en Privada B Poniente de la 16 de Septiembre 4511, Colonia Huexotitla, Puebla, Pue. es la responsable del tratamiento de los datos personales que proporcione, los cuales serán protegidos conforme a lo dispuesto en la Ley General de Protección de Datos Personales en Posesión de Sujetos Obligados, Ley General de Transparencia y Acceso a la Información Pública, Ley de Transparencia y Acceso a la Información Pública del Estado de Puebla, Ley de Protección de Datos Personales en Posesión de Sujetos Obligados del Estado de Puebla, Lineamientos Generales en Materia de Protección de Datos Personales en Posesión de Sujetos Obligados del Estado de Puebla y la demás normatividad que resulte aplicable.

## **Datos Personales que se recaban y su Finalidad Principal**

Sus datos personales serán utilizados con la finalidad de Generar una base de datos de todos los proveedores del Consejo de Ciencia y Tecnología del Estado de Puebla para consulta y posible contratación de bienes y/o servicios.

Para la información antes señalada se recaban los siguientes datos personales:

importe facturado, RFC, CURP, Nombre o Denominación Social, Calle, Número Exterior, Número Interior, Colonia, Código Postal, Municipio o Delegación, Estado o Entidad Federativa

## **Finalidad Secundaria**

El responsable no lleva a cabo finalidades secundarias

Se informa que no se recabarán datos personales sensibles

## **Fundamento Legal para el tratamiento de datos personales**

El Consejo de Ciencia y Tecnología del Estado de Puebla, tratará los datos personales antes señalados con fundamento en lo dispuesto en los

Artículo 16, fracción I del Reglamento Interior del Consejo de Ciencia y Tecnología del Estado de Puebla, así como los demás aplicables de la Ley de Protección de Datos Personales en posesión de Sujetos Obligados del Estado de Puebla.

## **Derechos ARCO**

Usted podrá ejercer sus derechos de acceso, rectificación, cancelación u oposición de sus datos personales (derechos ARCO), directamente ante la Unidad de Transparencia de este Responsable, ubicada Privada B Poniente de la 16 de Septiembre 4511, Colonia Huexotitla, Puebla, Pue., o bien a través de la Plataforma Nacional de Transparencia (http://www.plataformadetransparencia.org.mx) o en el correo electrónico concytep@puebla.gob.mx.

Si desea conocer el procedimiento para el ejercicio de estos derechos, puede acudir a la Unidad de Transparencia, enviar un correo electrónico a la dirección antes señalada o revisar la siguiente página de internet http://resguardatos.puebla.gob.mx/.

## **Transferencia de Datos**

Se informa que no se realizarán transferencias de datos personales, salvo aquéllas que sean necesarias para atender requerimientos de información de una autoridad competente, que estén debidamente fundados y motivados.

## **Cambios al aviso de privacidad**

- -En el lugar donde se recabaron sus datos personales.
- -En la siguiente página de internet: www.concytep.puebla.gob.mx.